# **Access Point Manual Canon Mx432**

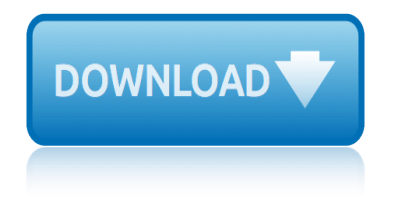

#### **access point manual canon pdf**

Getting your wifi capable imageclass product back on your network after a router or network change windows os.

## **CANON IMAGECLASS MF8080CW CONFIGURATION MANUAL Pdf Download.**

View and Download Canon PIXMA MP499 manual online. Obtaining Network Key (MAC). PIXMA MP499 Printer pdf manual download.

# **CANON PIXMA MP499 MANUAL Pdf Download.**

Preparing to Connect My Multifunction To My Network << Previous Next >> Network Requirements Before connecting the machine to the network, make sure that configuration of the computer and access point or router is

#### **Installing Your Multifunction to Your Network for the ...**

6 In this manual, the term  $\hat{a} \in \hat{c}$ ewireless LAN $\hat{a} \in \hat{c}$  is used as a general term for Wi-Fi and Canon $\hat{a} \in \hat{c}^{\text{TM}}$ s original wireless communication functions. The term  $â€ceaccess$  point― indicates wireless LAN terminals (wireless

#### **Wi-Fi Function Instruction Manual - gdlp01.c-wss.com**

1 1 2 3 4 5 6 7 8 9 10 Cover Before Use Common Camera Operations Advanced Guide Camera Basics Auto Mode Other Shooting Modes P Mode Playback Mode Wi-Fi Functions

#### **Operations Basic Guide Advanced Guide - gdlp01.c-wss.com**

disclaimer canon u.s.a.,inc. makes no guarantees of any kind with regard to any programs, files, drivers or any other materials contained on or downloaded from this, or any other, canon software site.

# **Canon U.S.A., Inc. | EOS 5D Mark II**

The printer automatically searches for access points that support WPS (Wi-Fi Protected Setup)\*. \*Unless you are absolutely sure your access point supports WPS and you are familiar with activating this on your access point, press the Stop

# **Installing Your Multifunction to Your Network for ... - Canon**

The Canon DIGIC 4+ Image Processor powers the EOS Rebel T7 camera's advanced functions and capabilities. Its accelerated processing speed creates fast, responsive performance, for a shooting experience that can be smooth and natural.

# **Canon U.S.A., Inc. | EOS Rebel T7 EF-S 18-55mm IS II Kit**

Before attempting to connect your PIXMA printer to your wireless network, please check that you meet the following two conditions: Ensure that you have an access point (sometimes referred to as a router or hub) via which you get an Internet connection.

# **PIXMA Printer Wireless Connection Setup Guides - Canon UK**

mercedes sl35workshop manual mazda extended warranty ebooks manual mazda mpv 1990 manual mazda6 20user manual guide mercruiser 140mr service manual mb quart mbk lk 700 headsets owners manual mecanical manual heidelberg printmaster 74 mercedes diesel manual transmission mercedes 2015 e350 owners manual megane ii haynes manual mercury 850 manual mazda demio dw3w manual mazda mpv timi[ng chain repair manual](http://www.1066contemporary.com/mazda_mpv_1990_manual.pdf) m[busacom owners](http://www.1066contemporary.com/mazda6_20user_manual_guide.pdf) manual [mercian workshop manu](http://www.1066contemporary.com/mercedes_sl35workshop_manual.pdf)als [mcculloch trim mac 240 service manu](http://www.1066contemporary.com/mazda_extended_warranty_ebooks_manual.pdf)al mercedes 190e service repair workshop [manual 1984](http://www.1066contemporary.com/mazda6_20user_manual_guide.pdf) 1988 [microsoft ford sync manual](http://www.1066contemporary.com/mercruiser_140mr_service_manual.pdf) [mercruiser watercraft service manuals](http://www.1066contemporary.com/mb_quart_mbk_lk_700_headsets_owners_manual.pdf) mcquay [heat pump manual](http://www.1066contemporary.com/mecanical_manual_heidelberg_printmaster_74.pdf) mf [3090 service manual](http://www.1066contemporary.com/mecanical_manual_heidelberg_printmaster_74.pdf) merc[ury cougar 1999 2002 service repair m](http://www.1066contemporary.com/mercedes_diesel_manual_transmission.pdf)anual [mcgraw hill calculus and vec](http://www.1066contemporary.com/mercedes_2015_e350_owners_manual.pdf)[t](http://www.1066contemporary.com/mbusacom_owners_manual.pdf)[ors solution manu](http://www.1066contemporary.com/megane_ii_haynes_manual.pdf)al [mercrui](http://www.1066contemporary.com/megane_ii_haynes_manual.pdf)[ser 26point wiring d](http://www.1066contemporary.com/mercury_850_manual.pdf)[iagram](http://www.1066contemporary.com/mercian_workshop_manuals.pdf) [mazda tribute 2001 manual](http://www.1066contemporary.com/mcculloch_trim_mac_240_service_manual.pdf) [mercury 60 hp 4 stroke bigfoot ma](http://www.1066contemporary.com/mazda_mpv_timing_chain_repair_manual.pdf)nual mercury cougar [service manual](http://www.1066contemporary.com/mercedes_190e_service_repair_workshop_manual_1984_1988.pdf) me[rcury 225 dfi 2 stroke repair](http://www.1066contemporary.com/microsoft_ford_sync_manual.pdf) manual [microbiology applications lab](http://www.1066contemporary.com/mercruiser_watercraft_service_manuals.pdf) [m](http://www.1066contemporary.com/mercedes_190e_service_repair_workshop_manual_1984_1988.pdf)[anual answers](http://www.1066contemporary.com/mcquay_heat_pump_manual.pdf) memorex [mw2](http://www.1066contemporary.com/mf_3090_service_manual.pdf)12 manual [mercury mar](http://www.1066contemporary.com/mf_3090_service_manual.pdf)[iner 55 hp 2 stroke factory service repair manual](http://www.1066contemporary.com/mercury_cougar_1999_2002_service_repair_manual.pdf)

access point manual canon pdfcanon imageclass mf8080cw configuration manual pdf download.canon pixma mp499 manual pdf download.installing your multifunction to your network for the ...wi-fi function instruction manual - gdlp01.c-wss.com [operations basic guide advanc](http://www.1066contemporary.com/access_point_manual_canon_pdf.pdf)[ed guide - gdlp01.c-wss.comcanon u.s.a., inc. | eos](http://www.1066contemporary.com/canon_imageclass_mf8080cw_configuration_manual_pdf_download.pdf) 5d mark iiinstalling your multifunction to your network for ... - canoncanon [u.s.a., i](http://www.1066contemporary.com/canon_imageclass_mf8080cw_configuration_manual_pdf_download.pdf)[nc. | eos rebel t7 ef-s 18-55mm is ii](http://www.1066contemporary.com/canon_pixma_mp499_manual_pdf_download.pdf) [kitpixma printer wireless](http://www.1066contemporary.com/installing_your_multifunction_to_your_network_for_the.pdf) connection setup quides [- canon uk](http://www.1066contemporary.com/operations_basic_guide_advanced_guide_gdlp01_c_wss_com.pdf)

[sitemap index](http://www.1066contemporary.com/pixma_printer_wireless_connection_setup_guides_canon_uk.pdf)

[Home](http://www.1066contemporary.com/sitemap.xml)